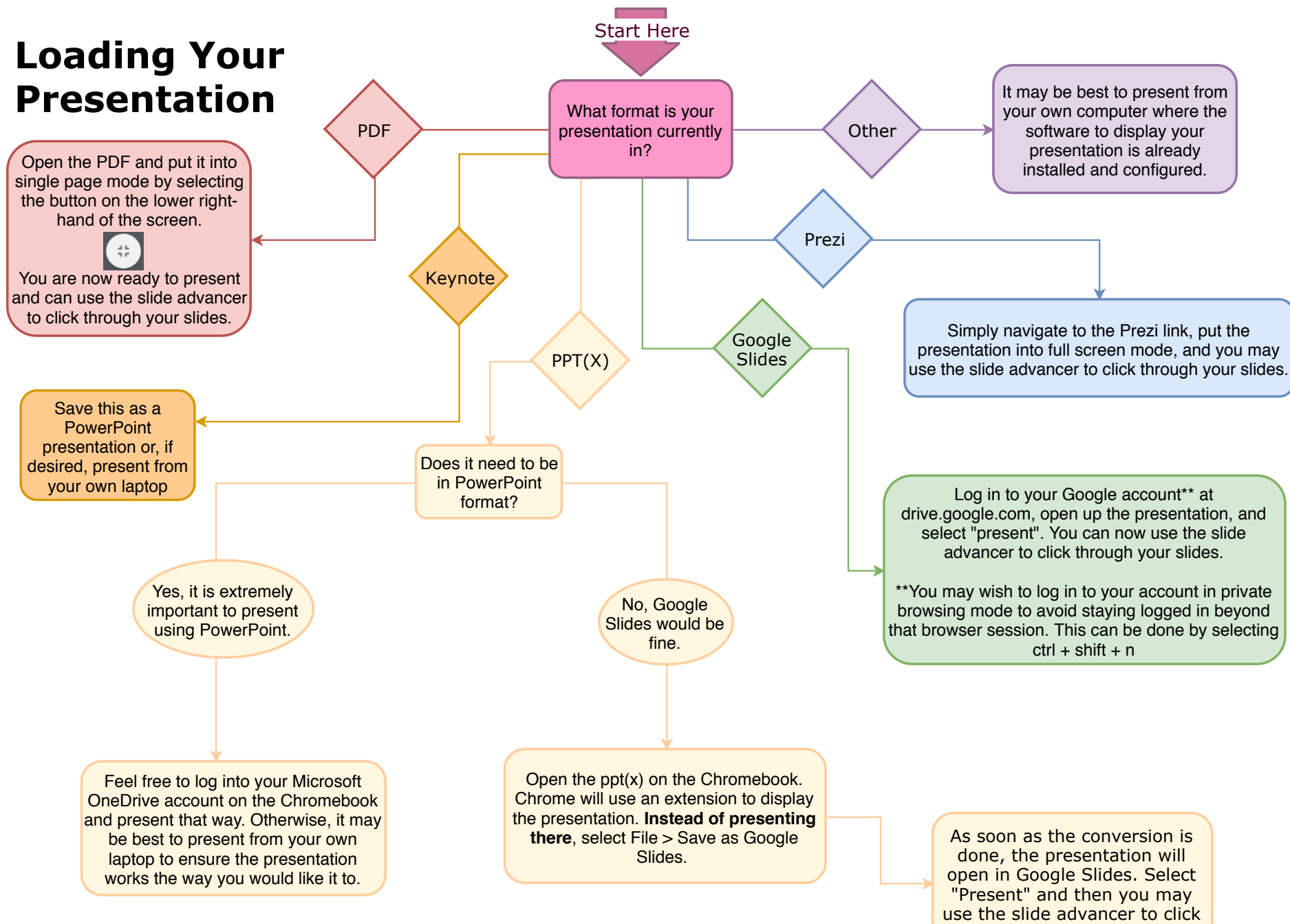

through your slides.